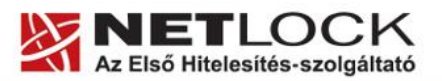

www.netlock.hu

 $1(4)$ 

## Tanúsítványok használata MagyarOffice 1-3 EuroOffice 2005 alkalmazásokból

Tudnivalók az alkalmazásokról illetve konfigurálásukról

A termék támogatásának befejezése miatt a dokumentáció nem kerül frissítésre a továbbiakban

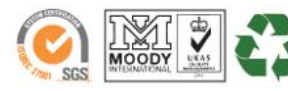

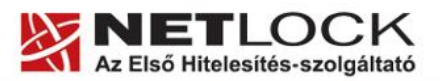

www.netlock.hu

 $2(4)$ 

## <span id="page-1-0"></span>1. Tartalomjegyzék

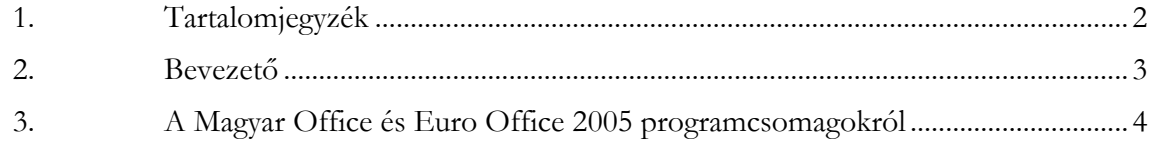

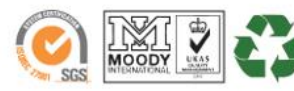

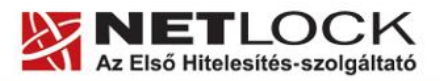

www.netlock.hu

 $3(4)$ 

## <span id="page-2-0"></span>**2. Bevezető**

Ennek a tájékoztatónak az a célja, hogy az elektronikus aláíráshoz és/vagy titkosításhoz használható szoftverek beállítása minél megtörténjen, illetve hogy a használat könnyen elsajátítható legyen.

Amennyiben bármilyen kérdése van vagy problémája támad, Ügyfélszolgálatunk az (40) 22-55-22 telefonszámon, a support@netlock.hu e-mail címen vagy személyesen a 1101 Budapest, Expo tér 5-7. szám alatt munkanapokon 9 és 17 óra között készséggel áll rendelkezésére.

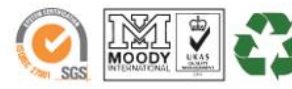

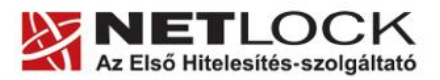

www.netlock.hu

## <span id="page-3-0"></span>**3. A Magyar Office és Euro Office 2005 programcsomagokról**

A MagyarOffice és EuroOffice programcsomagok két fő komponense a következő:

• Open Office 1.xx szoftver irodai szoftvercsomag

Az OpenOffice 1.xx szoftver a dokumentumok aláírását, titkosítását nem támogatja, ezért tanúsítványai ilyen célokra nem használhatók.

Mozilla Suite levelezőt és böngészőt tartalmazó csomag

A Mozilla Suite szoftver levelezésre és böngészésre használható szoftvercsomag támogatja a levelezés során a tanúsítványok használatát.

Amennyiben a szoftvert be kívánja állítani, akkor a Mozilla Suite útmutatója segítségével tudja azt megtenni.

A fejlesztővel végzett együttműködés alapján a Magyar Office 3 verzió a Netlock A, B, C osztályú gyökértanúsítványai már megtalálhatók a Mozilla Suite rendszerben, így a beállítás során azt már nem kell telepíteni.

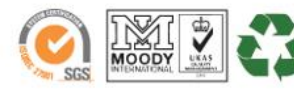

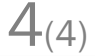